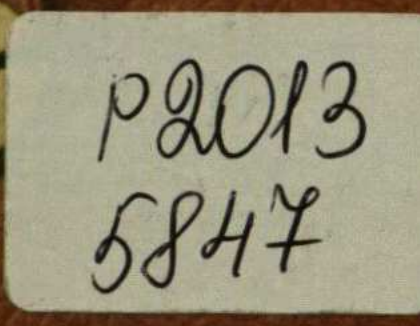

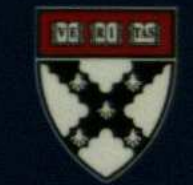

## **HARVARD BUSINESS ESSENTIALS**

**Your Mentor** and Guide to Doing Business Effectively

**AUTHORITATIVE ANSWERS AT YOUR FINGERTIPS** 

## Time Management **Increase Your Personal Productivity**

and Effectiveness

**City Office** 

## Contents

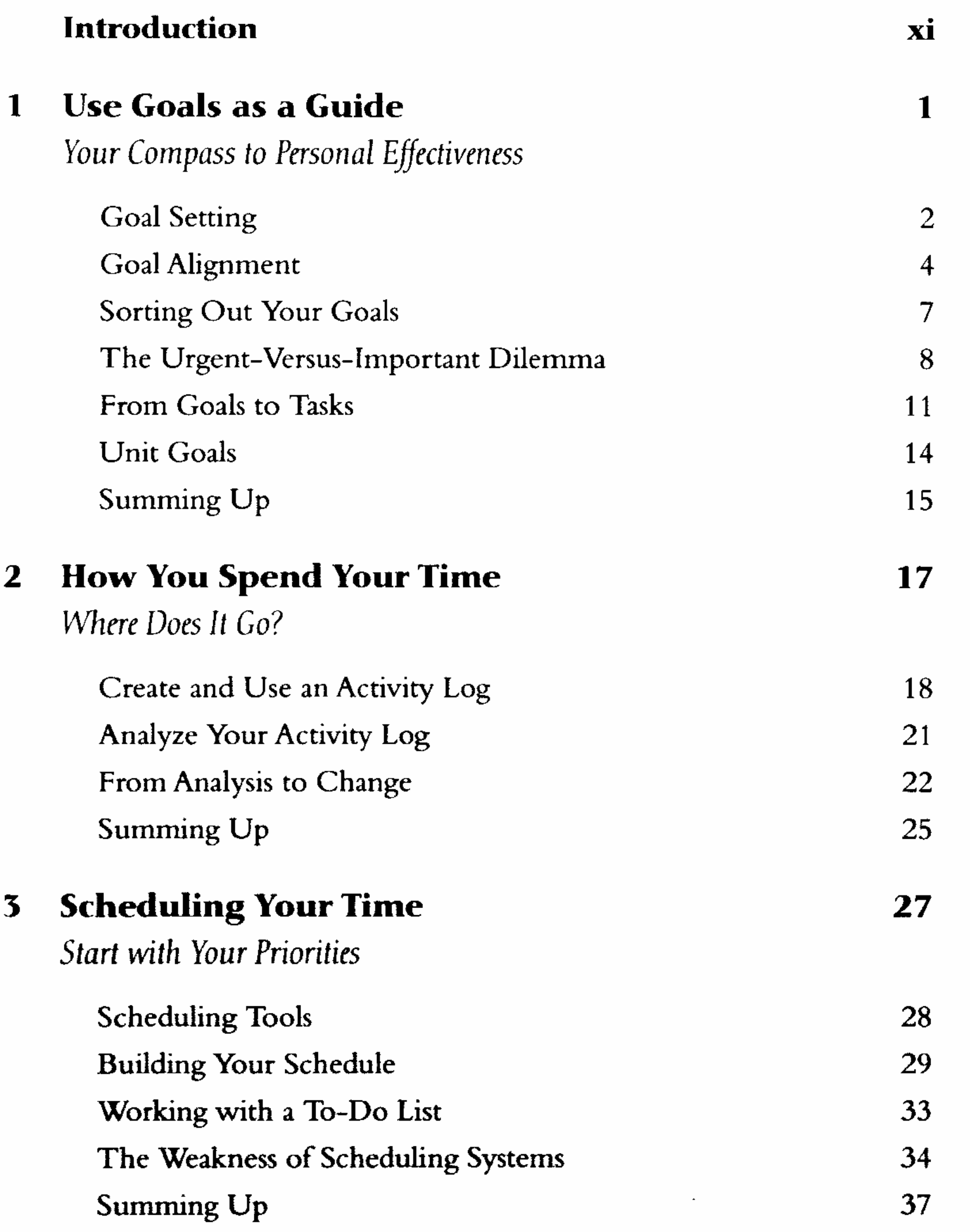

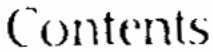

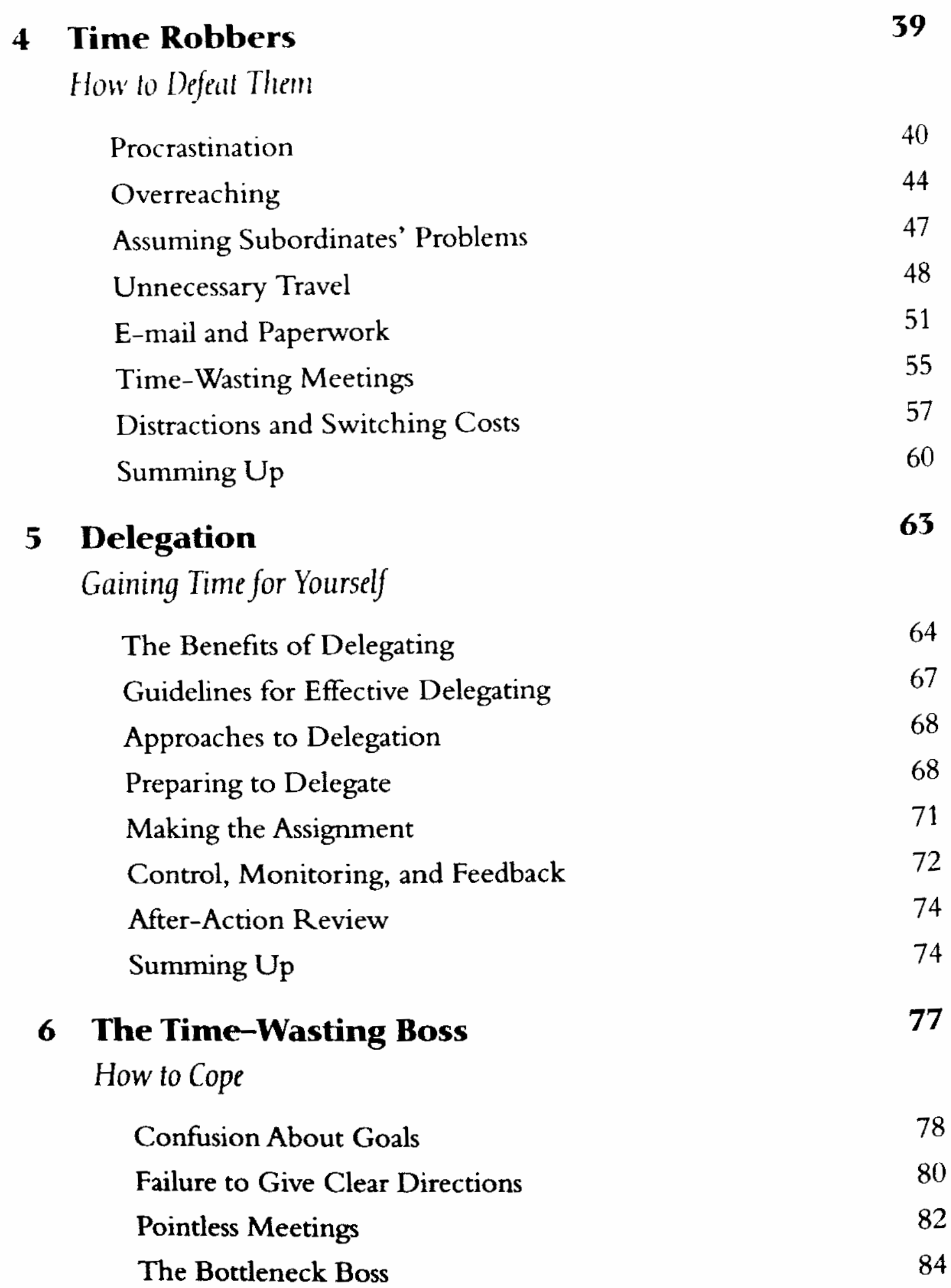

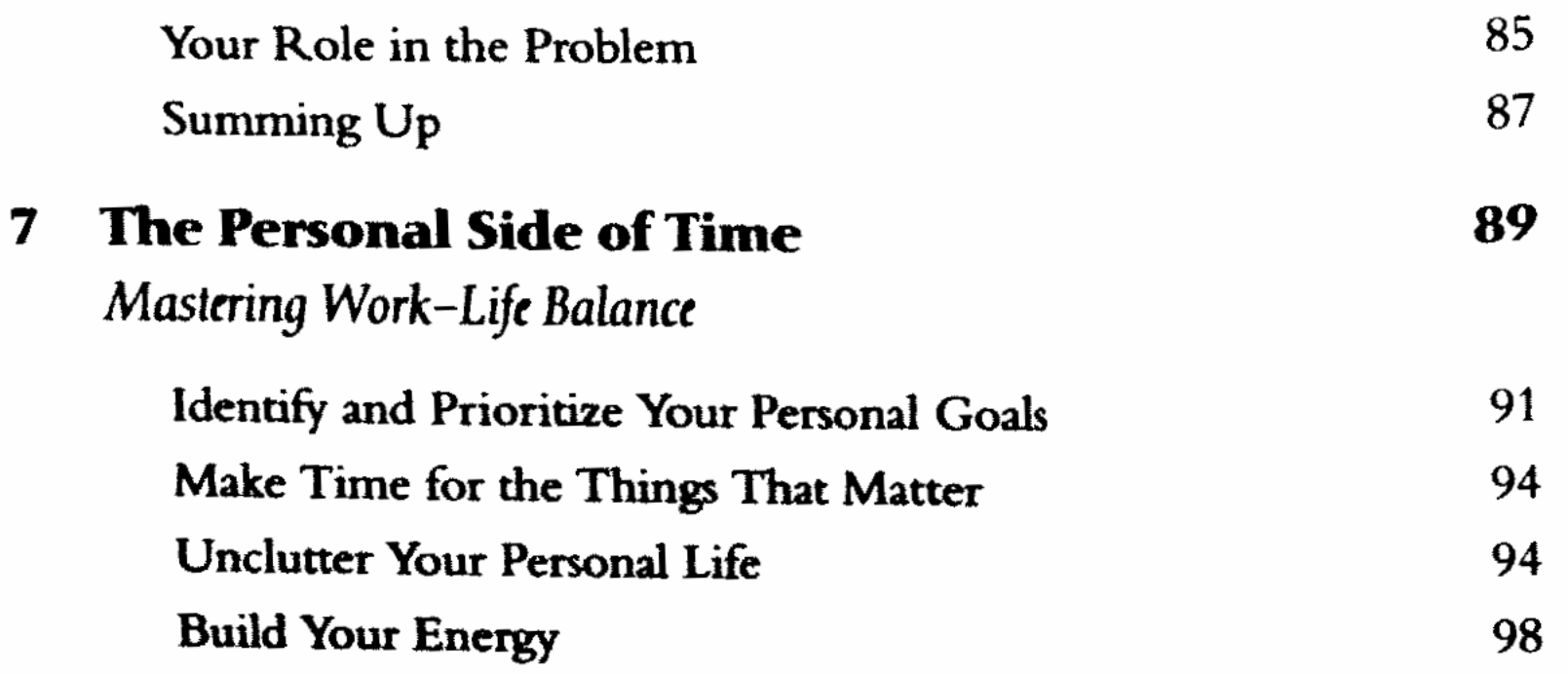

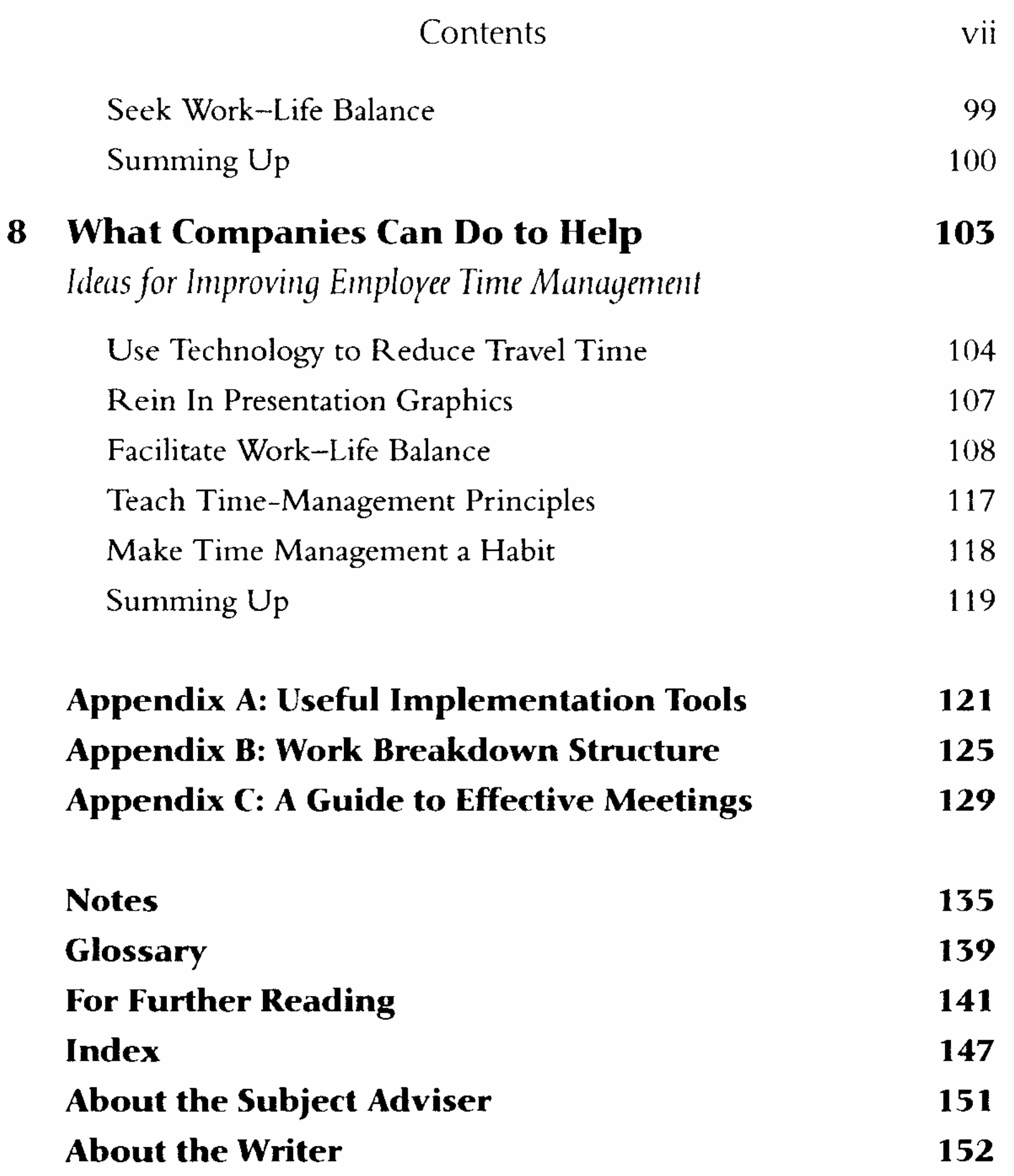